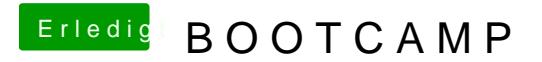

Beitrag von herrfelix vom 4. Mai 2019, 22:31

Guck dir dazu mal die Anleitung des Entwicklers an, da sollte [https://www.rodsbooks.com/refind/config](https://www.rodsbooks.com/refind/configfile.html#hiding)file.html#hiding